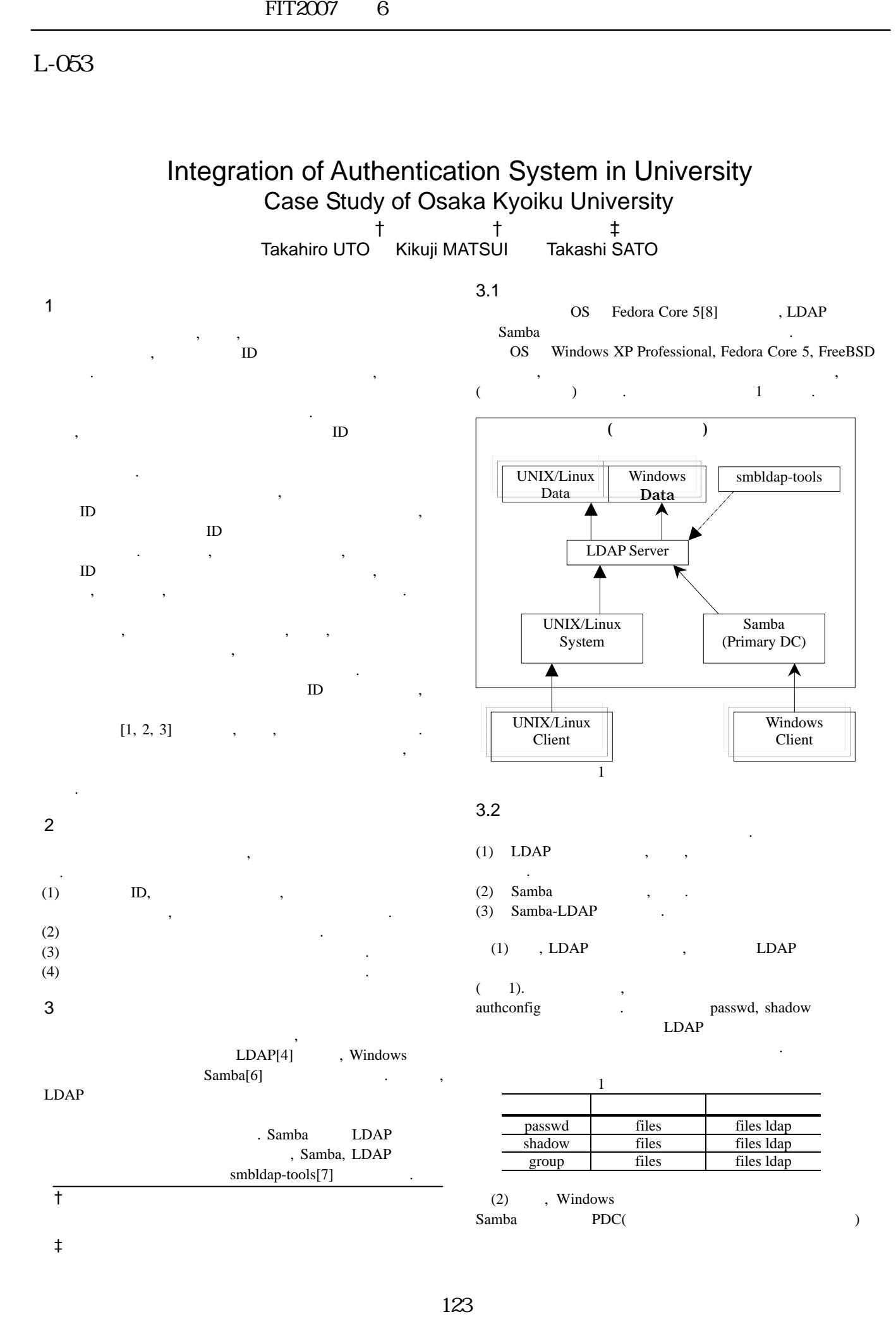

,  $\overline{\phantom{a}}$  $\mathcal{A}$ , Windows

 $\mathbb{R}^2$  ,  $\mathbb{R}^2$  ,  $\mathbb{R}^2$  ,

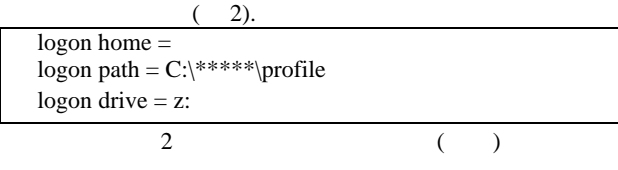

(3) , LDAP , Samba Samba-LDAP smbldap-tools UNIX/Linux, Samba/Windows ,  $\,$ LDIF LDAP . , smbldap-tools , LDAP

# 4.ユーザデータ移行

- $\Box$  ID,  $\left( \begin{array}{c} \lambda & \lambda \\ \lambda & \lambda \end{array} \right)$  $\,$  $\,$ 場合, 新規登録, 新規パスワードの設定と, 利用者へのパス  $\overline{\phantom{a}}$  $\overline{\mathcal{A}}$  $ID$ 証システムを利用できるよう試みた. (Solaris) (pasawd, shadow) LDIF , ldapadd LDAP SID Samba LDAP
	- smbldap-usermod  $(-3)$ .

#### , CRYPT

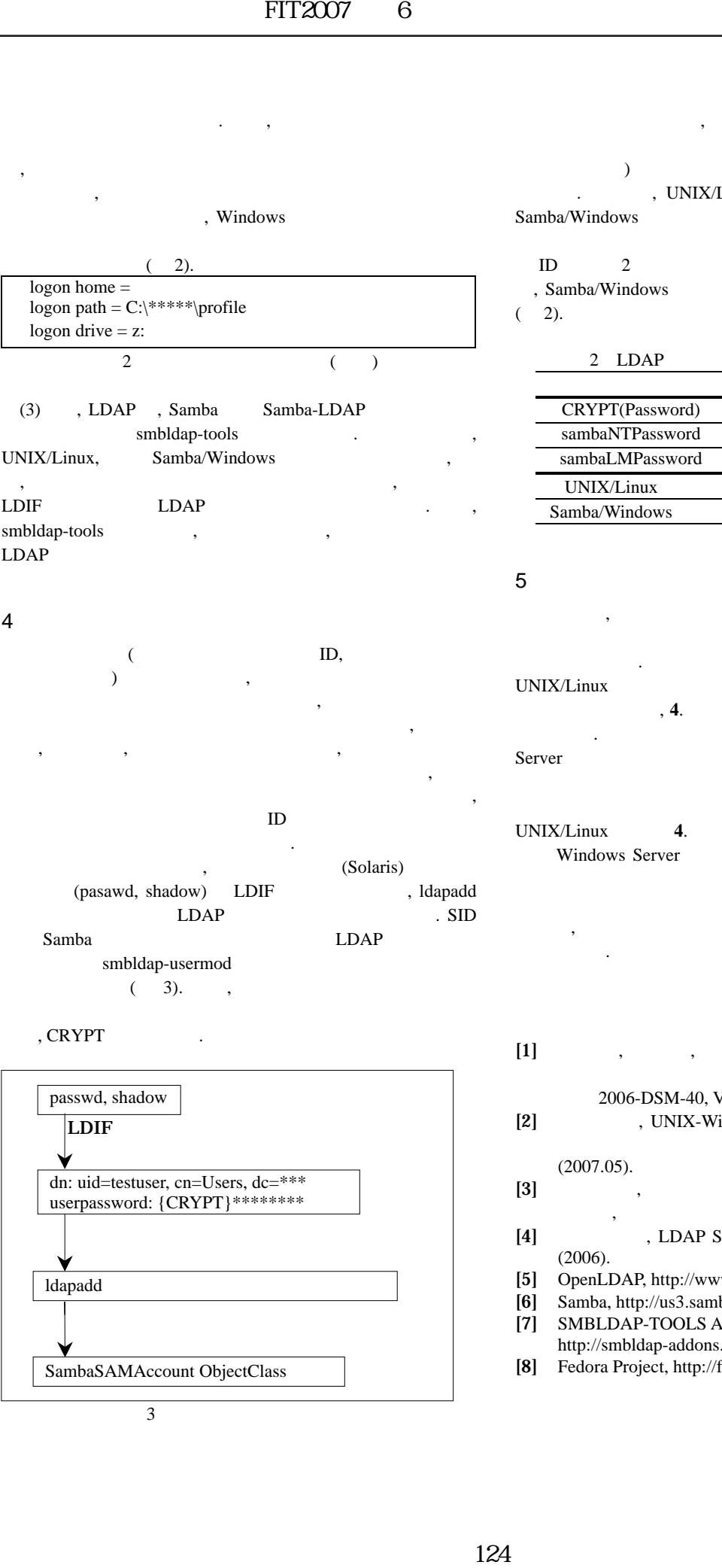

 $\overline{\phantom{a}}$ , UNIX/Linux ( ) Samba/Windows . UNIX/Linux Samba/Windows

 $LDAP$   $1$ ID 2 (UNIX/Linux , Samba/Windows (1)  $(2)$ .

## 2 LDAP

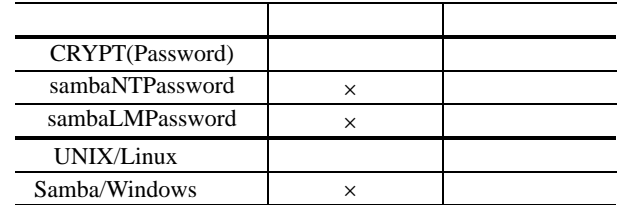

## $5<sub>5</sub>$

 $\mathbf{D}$ ,  $\mathbf{ID}$ 

 $\ldots$ UNIX/Linux . Samba/Windows  $\mathbf{A}$ . Windows Server 2008 - 2009 - 2009 - 2009 - 2009 - 2009 - 2009 - 2009 - 2009 - 2009 - 2009 - 2009 - 2009 - 2009 - 2009 -

UNIX/Linux+Samba/Windows  $\sim$ 

UNIX/Linux **4**. <br> **4**. <br> **2008** <br> **408** <br> **408** <br> **408** <br> **408** <br> **408** <br> **408** <br> **408** <br> **408** <br> **408** <br> **408** <br> **408** <br> **408** <br> **408** <br> **408** <br> **408** <br> **408** <br> **408** <br> **408** <br> **408** <br> **408** <br> **408** <br> **408** <br> **408** <br> Windows Server  $\mathcal{L}(\mathcal{L})$ 

 $\mathcal{L}$  $,$ ばならない.

### $[1]$  , , , ,  $\overline{\phantom{a}}$

2006-DSM-40, Vol. 2006, No.38, pp.7-12 (2006).  $[2]$  , UNIX-Windows

Vol. 6, No.2, pp.168-189  $(2007.05)$ .

- $[3]$   $\qquad \qquad ,$ No.10, pp.75-80 (2006).
- [4]  $LDAP$  Super Expert,  $p.15-56$ (2006).
- [5] OpenLDAP, http://www.openldap.org/
- [6] Samba, http://us3.samba.org/samba/
- [7] SMBLDAP-TOOLS Addons, http://smbldap-addons.sourceforge.net/
- [8] Fedora Project, http://fedoraproject.org/